*Rainfall Infiltration Method Formulas...* 1/14

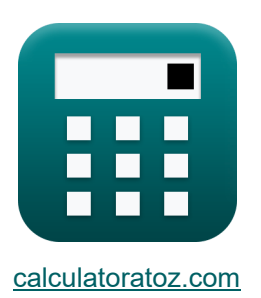

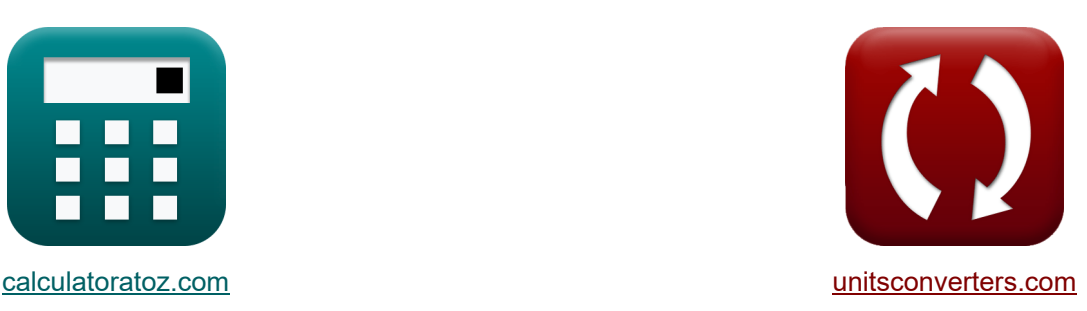

# **Niederschlagsinfiltrationsmethode Formeln**

Beispiele!

[Rechner!](https://www.calculatoratoz.com/de) Beispiele! [Konvertierungen!](https://www.unitsconverters.com/de)

Lesezeichen **[calculatoratoz.com](https://www.calculatoratoz.com/de)**, **[unitsconverters.com](https://www.unitsconverters.com/de)**

Größte Abdeckung von Rechnern und wächst - **30.000+ Rechner!** Rechnen Sie mit einer anderen Einheit für jede Variable - **Eingebaute Einheitenumrechnung!**

Größte Sammlung von Maßen und Einheiten - **250+ Messungen!**

Fühlen Sie sich frei, dieses Dokument mit Ihren Freunden zu TEILEN!

*[Bitte hinterlassen Sie hier Ihr Rückkoppelung...](https://docs.google.com/forms/d/e/1FAIpQLSf4b4wDgl-KBPJGChMJCxFlqrHvFdmw4Z8WHDP7MoWEdk8QOw/viewform?usp=pp_url&entry.1491156970=Niederschlagsinfiltrationsmethode%20Formeln)*

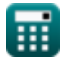

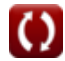

## **Liste von 43 Niederschlagsinfiltrationsmethode Formeln**

# **Niederschlagsinfiltrationsmethode**

#### **1) Aufladen von Regenfällen in der Monsunzeit durch Regeninfiltrationsmethode** M  $f_{\mathbf{x}}$   $\overline{\mathbf{R}_{\text{rfm}}} = \overline{\mathbf{f} \cdot \mathbf{A}_{\text{cr}} \cdot \mathbf{P}_{\text{nm}}}$ **[Rechner öffnen](https://www.calculatoratoz.com/de/recharge-from-rainfall-in-monsoon-season-by-rainfall-infiltration-method-calculator/Calc-16448)**   $\overline{\textbf{ex}}$  7.0224m $^3/\text{s} = 22 \cdot 13.3 \text{m}^2 \cdot 0.024 \text{m}^2$ **2) Einzugsgebiet bei Berücksichtigung der Regenerierung**   $\overline{\mathrm{R_{rfm}}}$ **[Rechner öffnen](https://www.calculatoratoz.com/de/catchment-area-when-recharge-from-rainfall-is-considered-calculator/Calc-16450)**   $f$ **x**  $A_{\text{cr}} =$  $\overline{\textbf{f} \cdot \textbf{P}_{\text{nm}}}$  $7m^3/s$  $\overline{{\bf ex}}$  13.25758m<sup>2</sup>  $=$  $\sqrt{22 \cdot 0.024 m}$ **3) Niederschlagsinfiltrationsfaktor, wenn die Regenerierung berücksichtigt wird** M  $f = \frac{R_{\text{rfm}}}{4 \pi R}$ **[Rechner öffnen](https://www.calculatoratoz.com/de/rainfall-infiltration-factor-when-recharge-from-rainfall-is-considered-calculator/Calc-16451)**   $\overline{\rm A_{cr} \cdot P_{nm}}$  $7m^3/s$

$$
\text{ex}\ \boxed{21.92982 = \frac{7 \text{m}^3/\text{s}}{13.3 \text{m}^2 \cdot 0.024 \text{m}}}
$$

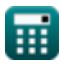

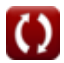

*Rainfall Infiltration Method Formulas...* 3/14

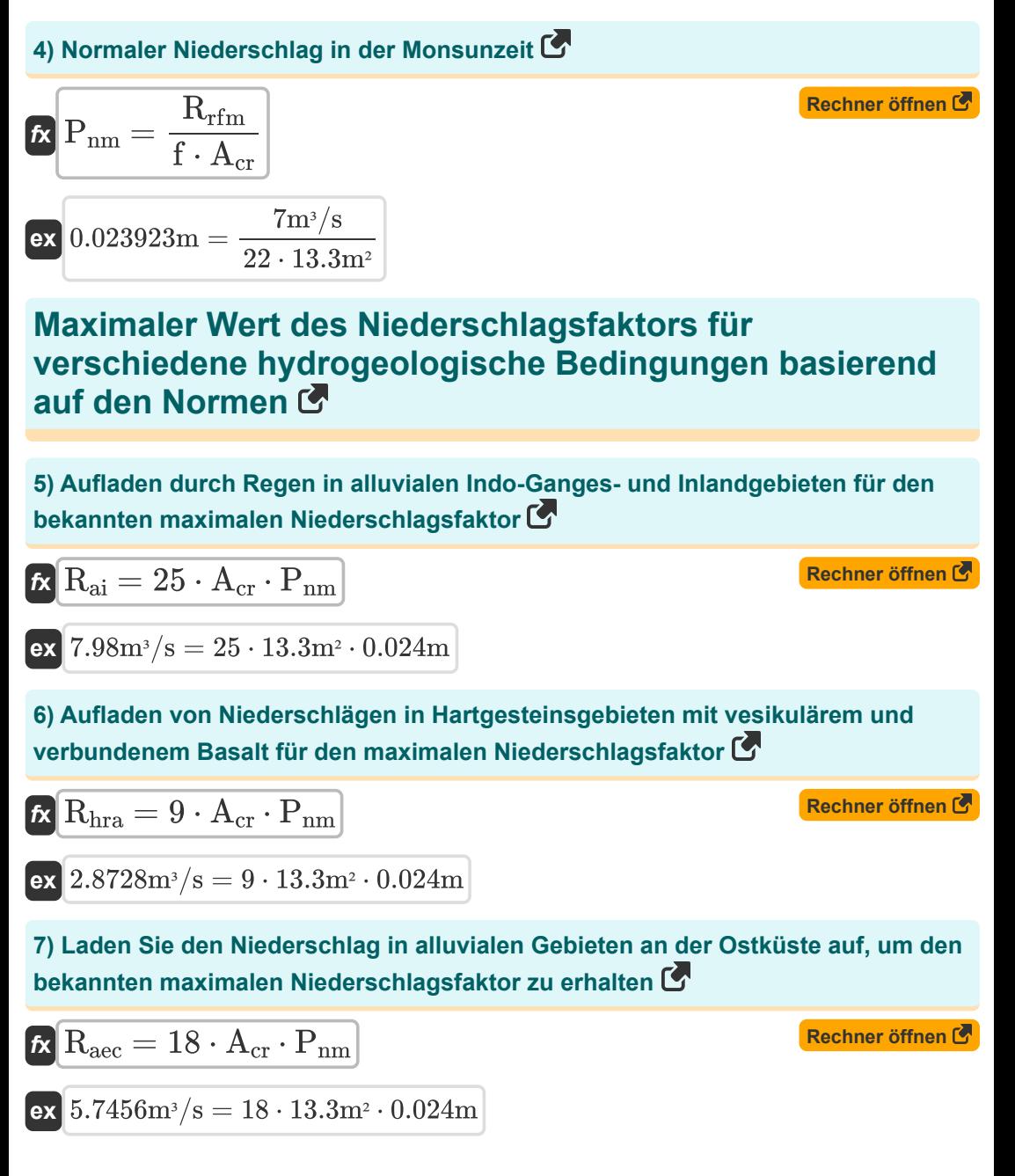

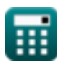

*Rainfall Infiltration Method Formulas...* 4/14

**8) Laden Sie den Niederschlag in alluvialen Gebieten an der Westküste auf, um den bekannten maximalen Niederschlagsfaktor zu erhalten** 

| R                                                                                                    | Row                                              | 12 · A <sub>cr</sub> · P <sub>nm</sub>       | Rechner $\delta$ Then $\delta$                                    |     |     |     |     |
|----------------------------------------------------------------------------------------------------|--------------------------------------------------|----------------------------------------------|-------------------------------------------------------------------|-----|-----|-----|-----|
| ex $3.8304m^3/s = 12 \cdot 13.3m^2 \cdot 0.024m$                                                                              |                                                  |                                              |                                                                   |     |     |     |     |
| 9) Laden Sie Regenfälle in Gebieten mit hartem Basalt auf, um den bekannten<br>maximalen Niederschlagsfaktor zu ermitteln     | Rechner $\delta$ thener $\delta$ thener $\delta$ |                                              |                                                                   |     |     |     |     |
| $R$                                                                                                    | $R$                                              | $1.9152m^3/s = 6 \cdot 13.3m^2 \cdot 0.024m$ |                                                                   |     |     |     |     |
| 10) Laden Sie Regenfälle in Hard Rock-Gebieten mit Laterit auf, um den bekannten<br>maximalen Niederschlagsfaktor zu erhalten | Rechner $\delta$ then                            |                                              |                                                                   |     |     |     |     |
| $A$                                                                                                    | $R$                                              | $R_{hrl} = 14 \cdot A_{cr} \cdot P_{nm}$     | Rechner $\delta$ then bekannten maximalen Niederschlagsfaktor auf |     |     |     |     |
| $A$                                                                                                    | $R$                                              | $R$                                          | $R$                                                               | $R$ | $R$ | $R$ | $R$ |
| $R$                                                                                                    | $R$                                              | $R$                                          | $14 \cdot A_{cr} \cdot P_{nm}$                                    | $R$ |     |     |     |
| $A$                                                                                                    | $4.4688m^3/s = 14 \cdot 13.3m^2 \cdot 0.024m$    | $R$                                          |                                                                   |     |     |     |     |
| $R$                                                                                                    | $R$                                              | $R$                                          | $R$                                                               | $R$ | $R$ |     |     |
| $R$                                                                                                    | $R$                                              | $R$ </td                                     |                                                                   |     |     |     |     |

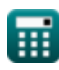

$$
\boxed{\text{O}}
$$

*Rainfall Infiltration Method Formulas...* 5/14

**13) Neubildung durch Regenfälle in Gebieten mit hartem Gestein und geringem Tongehalt bei bekanntem Regenfaktor** 

$$
\mathbf{\hat{x}}\overline{\mathrm{R}_{\mathrm{hrc}}=12\cdot\mathrm{A_{\mathrm{cr}}}\cdot\mathrm{P}_{\mathrm{nm}}}
$$

 $\overline{\textbf{ex}}$  3.8304m³/s  $=12\cdot13.3$ m²  $\cdot$  0.024m

**14) Neubildung durch Regenfälle in Hartgesteinsgebieten mit Granulitfazies bei bekanntem Regenfaktor** 

$$
\boldsymbol{\kappa}|\overline{\mathrm{R}_{\mathrm{hra}}=6\cdot\mathrm{A_{cr}}\cdot\mathrm{P}_{\mathrm{nm}}}|
$$

$$
\mathbf{ex} \big|1.9152\text{m}^{\text{3}}/\text{s}=6\cdot 13.3\text{m}^{\text{2}}\cdot 0.024\text{m}\big|
$$

**15) Neubildung durch Regenfälle in Hartgesteinsgebieten mit massiven, schlecht zerklüfteten Gesteinen** 

$$
\boldsymbol{\kappa}|\overline{\mathrm{R}_{\mathrm{hra}}=7\cdot\mathrm{A_{cr}}\cdot\mathrm{P}_{\mathrm{nm}}}|
$$

$$
\mathbf{ex}\ \mathbf{2.2344m^3/s} = 7 \cdot 13.3 \text{m}^2 \cdot 0.024 \text{m}
$$

**16) Neubildung durch Regenfälle in Hartgesteinsgebieten mit signifikantem Tongehalt für bekannten Regenfaktor**

$$
\overline{\kappa} \overline{\rm R_{\rm hra} = 9 \cdot \rm A_{cr} \cdot \rm P_{nm}}
$$

 $\overline{\textbf{ex}}$  2.8728m $^{\text{3}}/\text{s} = 9 \cdot 13.3$ m $^{\text{2}} \cdot 0.024 \text{m}$ 

**17) Regenerierung in Hardrock-Gebieten mit halbverfestigtem Sandstein für maximalen Niederschlagsfaktor**

$$
\boldsymbol{\kappa}[\mathrm{R_{hra}}=8\cdot\mathrm{A_{cr}}\cdot\mathrm{P_{nm}}]
$$

 $\overline{\textbf{ex}}$  2.5536m $^{_3}/\text{s} = 8\cdot 13.3$ m²  $\cdot$  0.024m

$$
\boxed{\textcolor{blue}{\textcolor{blue}{\textbf{O}}}}
$$

**[Rechner öffnen](https://www.calculatoratoz.com/de/recharge-from-rainfall-in-hard-rock-areas-with-low-clay-content-for-known-rainfall-factor-calculator/Calc-17502)** 

**[Rechner öffnen](https://www.calculatoratoz.com/de/recharge-from-rainfall-in-hard-rock-areas-with-granulite-facies-for-known-rainfall-factor-calculator/Calc-17504)** 

**[Rechner öffnen](https://www.calculatoratoz.com/de/recharge-from-rainfall-in-hard-rock-areas-with-massive-poorly-fractured-rocks-calculator/Calc-17524)** 

**[Rechner öffnen](https://www.calculatoratoz.com/de/recharge-from-rainfall-in-hard-rock-areas-with-significant-clay-content-for-known-rainfall-factor-calculator/Calc-17503)** 

**[Rechner öffnen](https://www.calculatoratoz.com/de/recharge-from-rainfall-in-hard-rock-areas-with-semi-consolidated-sandstone-for-max-rainfall-factor-calculator/Calc-17508)** 

*Rainfall Infiltration Method Formulas...* 6/14

#### **Mindestwert des Niederschlagsfaktors für verschiedene hydrogeologische Bedingungen basierend auf den Normen**

**18) Aufladen durch Niederschlag in Hard Rock-Gebieten mit Phylliten, Schiefer mit minimalem Niederschlagsfaktor** 

| $R_{\text{hra}} = 10 \cdot A_{\text{cr}} \cdot P_{\text{nm}}$                                                                                                    | Rechner <i>öffnen</i> (3.192m <sup>3</sup> /s = 10 · 13.3m <sup>2</sup> · 0.024m        |
|----------------------------------------------------------------------------------------------------|-----------------------------------------------------------------------------------------|
| 19) Aufladen von Niederschlägen in Hartgesteinsgebieten mit signifikantem Tongehalt für den bekannten minimalen Niederschlagsfaktor (7.183m <sup>2</sup> · 8 · A <sub>cr</sub> · P <sub>nm</sub> | Rechner <i>öffnen</i> (8.192m <sup>3</sup> /s = 8 · 13.3m <sup>2</sup> · 0.024m         |
| 20) Laden Sie den Niederschlag in schlammigen Schwemmlandgebieten auf, um den bekannten Mindestniederschlagsfaktor zu ermitteln (7.18384m <sup>3</sup> /s = 20 · 13.3m <sup>2</sup> · 0.024m     |                                                                                         |
| 21) Laden Sie Regenfälle in Hard Rock-Gebieten mit Laterit auf, um den bekannten minimalen Niederschlagsfaktor zu erhalten (7.1928m <sup>3</sup> ·s = 12 · A <sub>cr</sub> · P <sub>nm</sub>     | Rechner <i>öffnen</i> (8.1928m <sup>3</sup> ·s = 12 · A <sub>cr</sub> · P <sub>nm</sub> |
| 22.3.8304m <sup>3</sup> /s = 12 · 13.3m <sup>2</sup> · 0.024m                                                                                                    |                                                                                         |

$$
\textcolor{blue}{\overline{\mathbf{H}}}
$$

*Rainfall Infiltration Method Formulas...* 7/14

**22) Laden Sie Regenfälle in Hartgesteinsgebieten mit Granulitfazies auf, um den bekannten Mindestniederschlagsfaktor zu ermitteln**

$$
R_{\rm gf} = 4 \cdot A_{\rm cr} \cdot P_{\rm nm}
$$
\n
$$
R_{\rm gf} = 4 \cdot 4 \cdot 13.3 \text{ m}^2 \cdot 0.024 \text{ m}
$$
\n
$$
R_{\rm s} = 6 \cdot 4 \cdot 13.3 \text{ m}^2 \cdot 0.024 \text{ m}
$$
\n
$$
R_{\rm ss} = 6 \cdot A_{\rm cr} \cdot P_{\rm nm}
$$
\n
$$
R_{\rm ss} = 6 \cdot 4 \cdot 13.3 \text{ m}^2 \cdot 0.024 \text{ m}
$$
\n
$$
R_{\rm ss} = 6 \cdot 13.3 \text{ m}^2 \cdot 0.024 \text{ m}
$$
\n
$$
R_{\rm v} = 4 \cdot 13.3 \text{ m}^2 \cdot 0.024 \text{ m}
$$
\n
$$
R_{\rm w} = 4 \cdot A_{\rm cr} \cdot P_{\rm nm}
$$
\n
$$
R_{\rm w} = 4 \cdot 4 \cdot 13.3 \text{ m}^2 \cdot 0.024 \text{ m}
$$
\n
$$
R_{\rm w} = 4 \cdot 4 \cdot 13.3 \text{ m}^2 \cdot 0.024 \text{ m}
$$
\n
$$
R_{\rm w} = 12.768 \text{ m}^3/\text{s} = 4 \cdot 13.3 \text{ m}^2 \cdot 0.024 \text{ m}
$$
\n
$$
R_{\rm w} = 12.768 \text{ m}^3/\text{s} = 4 \cdot 13.3 \text{ m}^2 \cdot 0.024 \text{ m}
$$
\n
$$
R_{\rm w} = 10 \cdot 4 \cdot 13.3 \text{ m}^2 \cdot 0.024 \text{ m}
$$
\n
$$
R_{\rm w} = 10 \cdot 4 \cdot 13.3 \text{ m}^2 \cdot 0.024 \text{ m}
$$
\n
$$
R_{\rm w} = 10 \cdot 13.3 \text{ m}^2 \cdot 0.024 \text{ m}
$$
\n
$$
R_{\rm w} = 10 \cdot 13.3 \text{ m}^2 \cdot 0.024 \text{ m}
$$
\n
$$
R_{
$$

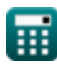

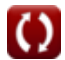

*Rainfall Infiltration Method Formulas...* 8/14

**27) Neubildung durch Regenfälle in Hartgesteinsgebieten mit massivem, schwach zerklüftetem Gestein** 

| $R_{fr} = 5 \cdot A_{cr} \cdot P_{nm}$                                                                              | Rechner $\text{öffnen } \bullet$ |
|----------------------------------------------------------------------------------------------------|----------------------------------|
| ex $1.596 \text{m}^3/\text{s} = 5 \cdot 13.3 \text{m}^2 \cdot 0.024 \text{m}$                                       |                                  |
| 28) Regenerierung in alluvialen Gebieten der Westküste für den bekannten                                            |                                  |
| $R_{nwc} = 8 \cdot A_{cr} \cdot P_{nm}$                                                                             | Rechner $\text{öffnen } \bullet$ |
| ex $2.5536 \text{m}^3/\text{s} = 8 \cdot 13.3 \text{m}^2 \cdot 0.024 \text{m}$                                      |                                  |
| 29) Regenerierung in Hardrock-Gebieten mit halbverfestigtem Sandstein für                                           |                                  |
| $R_{\text{Ass}} = 6 \cdot A_{cr} \cdot P_{nm}$                                                                      | Rechner $\text{öffnen } \bullet$ |
| $R_{\text{Ass}} = 6 \cdot A_{cr} \cdot P_{nm}$                                                                      | Rechner $\text{öffnen } \bullet$ |
| 30) Regenerierung in Indo-Gangetic- und Inland-Alluvial-Gebieten für den<br>bekannten minimalen Niederschlagsfaktor | Rechner $\text{öffnen } \bullet$ |
| $R \cdot R = 20 \cdot A_{cr} \cdot P_{nm}$                                                                          | Rechner $\text{öffnen } \bullet$ |

**ex** 6.384m³/s = 20 ⋅ 13.3m² ⋅ 0.024m

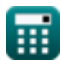

*Rainfall Infiltration Method Formulas...* 9/14

#### **Empfohlener Wert für den Niederschlagsfaktor für verschiedene hydrogeologische Bedingungen basierend auf Normen**

**31) Aufladen durch Regen in alluvialen Indo-Ganges-Gebieten und im Landesinneren** 

| $R_{ai} = 22 \cdot A_{cr} \cdot P_{nm}$                                                                                                    | Rechner <i>öffnen</i> (3)   |
|----------------------------------------------------------------------------------------------------|-----------------------------|
| $ex$ 7.0224m <sup>3</sup> /s = 22 · 13.3m <sup>2</sup> · 0.024m                                                                            |                             |
| $32$ ) Aufladen von Niederschlägen in Gebieten an der Westküste basierend auf dem empfohlenen Infilitrationsfaktor für Niederschläge (7.8) |                             |
| $R$ $R_{awc} = 10 \cdot A_{cr} \cdot P_{nm}$                                                                                               | Rechner <i>öffnen</i> (7.8) |
| $ex$ 3.192m <sup>3</sup> /s = 10 · 13.3m <sup>2</sup> · 0.024m                                                                             |                             |
| $ex$ $R_{gf} = 5 \cdot A_{cr} \cdot P_{nm}$                                                                                                | Rechner <i>öffnen</i> (7.8) |
| $ex$ 1.596m <sup>3</sup> /s = 5 · 13.3m <sup>2</sup> · 0.024m                                                                              |                             |
| $ex$ 1.596m <sup>3</sup> /s = 5 · 13.3m <sup>2</sup> · 0.024m                                                                              |                             |
| $ex$ 1.596m <sup>3</sup> /s = 12 · 13.3m <sup>2</sup> · 0.024m                                                                             | Rechner <i>öffnen</i> (7.8) |
| $ex$ 3.8304m <sup>3</sup> /s = 12 · 13.3m <sup>2</sup> · 0.024m                                                                            | Rechner <i>öffnen</i> (7.8) |

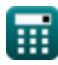

*Rainfall Infiltration Method Formulas...* 10/14

**35) Laden Sie sich mit verwittertem Basalt von Regenfällen in Hard Rock-Gebieten auf** 

| $R_{\text{wb}} = 5 \cdot A_{\text{cr}} \cdot P_{\text{nm}}$                                                                        | Rechner öffnen E |
|----------------------------------------------------------------------------------------------------|------------------|
| ex $1.596 \text{m}^3/\text{s} = 5 \cdot 13.3 \text{m}^2 \cdot 0.024 \text{m}$                                                      | Rechner öffnen E |
| 36) Laden Sie sich von Regenfällen in alluvialen Gebieten der Ostküste auf E                                                       |                  |
| $R_{\text{Rec}} = 16 \cdot A_{\text{cr}} \cdot P_{\text{nm}}$                                                                      | Rechner öffnen E |
| 37) Laden Sie sich von Regenfällen in Gebieten mit hartem Gestein auf, die aus massiven, schlecht gebrochenen Gesteinen bestehen E |                  |
| $R_{\text{fr}} = 6 \cdot A_{\text{cr}} \cdot P_{\text{nm}}$                                                                        | Rechner öffnen E |
| ax $1.9152 \text{m}^3/\text{s} = 6 \cdot 13.3 \text{m}^2 \cdot 0.024 \text{m}$                                                     | Rechner öffnen E |
| 38) Laden Sie sich von Regenfällen in Hard Rock-Gebieten mit erheblichen Tongehalt auf E                                           |                  |
| $R_{\text{Rra}} = 8 \cdot A_{\text{cr}} \cdot P_{\text{nm}}$                                                                       | Rechner öffnen E |
| ax $2.5536 \text{m}^3/\text{s} = 8 \cdot 13.3 \text{m}^3 \cdot 0.024 \text{m}$                                                     | Rechner öffnen E |
| $R_{\text{Rss}} = 7 \cdot A_{\text{cr}} \cdot P_{\text{nm}}$                                                                       | Rechner öffnen E |
| $R_{\text{Rs}} = 2.2344 \text{m}^3/\text{s} = 7 \cdot 13.3 \text{m}^2 \cdot 0.024 \text{m}$                                        | Rechner öffnen E |

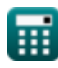

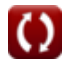

*Rainfall Infiltration Method Formulas...* 11/14

**40) Laden Sie sich von Regenfällen in Hartgesteinsgebieten mit geringem Tongehaltauf** 

| $\kappa$ | Rechner $\delta$ ffnen $\delta$                            |                                 |
|----------|------------------------------------------------------------|---------------------------------|
| $\kappa$ | 3.5112m <sup>3</sup> /s = 11 · 13.3m <sup>2</sup> · 0.024m |                                 |
| $\kappa$ | Rehrl = 13 · A <sub>cr</sub> · P <sub>nm</sub>             | Rechner $\delta$ ffnen $\delta$ |
| $\kappa$ | $R_{hrl} = 13 · A_{cr} · P_{nm}$                           | Rechner $\delta$ ffnen $\delta$ |
| $\kappa$ | 4.1496m <sup>3</sup> /s = 13 · 13.3m <sup>2</sup> · 0.024m | Rechner $\delta$ ffnen $\delta$ |
| $\kappa$ | $R_{hra} = 8 · A_{cr} · P_{nm}$                            | Rechner $\delta$ ffnen $\delta$ |
| $\kappa$ | $R_{hra} = 8 · A_{cr} · P_{nm}$                            | Rechner $\delta$ ffnen $\delta$ |
| $\kappa$ | 2.5536m <sup>3</sup> /s = 8 · 13.3m <sup>2</sup> · 0.024m  |                                 |
| $\kappa$ | Rechner $\delta$ ffnen $\delta$                            |                                 |
| $\kappa$ | Rechner $\delta$ ffnen $\delta$                            |                                 |

**ex** 2.2344m³/s = 7 ⋅ 13.3m² ⋅ 0.024m

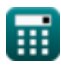

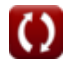

# **Verwendete Variablen**

- **Acr** Berechnungsbereich für Aufladung *(Quadratmeter)*
- **f** Niederschlagsinfiltrationsfaktor
- **Pnm** Normaler Niederschlag in der Monsunzeit *(Meter)*
- **R** Regenerierung *(Kubikmeter pro Sekunde)*
- **Raec** Regenerierung durch Regenfälle an der Ostküste *(Kubikmeter pro Sekunde)*
- **Rai** Regenerierung durch Regenfälle im Alluvialgebiet Indo *(Kubikmeter pro Sekunde)*
- **Rawc** Regenerierung durch Niederschläge an der Schwemmlandküste *(Kubikmeter pro Sekunde)*
- **Rfr** Regenneubildung in schlecht zerklüftetem Hartgestein *(Kubikmeter pro Sekunde)*
- **Rgf** Niederschlagsneubildung in Hartgesteinsgranulatfazies *(Kubikmeter pro Sekunde)*
- **Rhra** Regenwasseraufladung in Hard Rock-Gebieten *(Kubikmeter pro Sekunde)*
- **R<sub>hrc</sub>** Regenerierung durch Regenfälle in hartem Gestein und niedrigem Lehm *(Kubikmeter pro Sekunde)*
- **Rhrl** Regenerierung durch Niederschlag im harten Lateritgestein *(Kubikmeter pro Sekunde)*
- **Rhrp** Regenerierung in Hard Rock Phyllites *(Kubikmeter pro Sekunde)*
- **Rhrv** Regenerierung durch vesikulären Niederschlag in hartem Gestein *(Kubikmeter pro Sekunde)*
- **Rrfm** Regenfälle in der Monsunzeit spenden neue Energie *(Kubikmeter pro Sekunde)*
- **Rss** Regenneubildung in Hard Rock Sandstone *(Kubikmeter pro Sekunde)*
- **Rwb** Regenfallneubildung in verwittertem Hartgesteinsbasalt *(Kubikmeter pro Sekunde)*

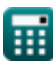

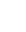

## **Konstanten, Funktionen, verwendete Messungen**

- Messung: **Länge** in Meter (m) *Länge Einheitenumrechnung*
- Messung: **Bereich** in Quadratmeter (m²) *Bereich Einheitenumrechnung*
- Messung: **Volumenstrom** in Kubikmeter pro Sekunde (m<sup>3</sup>/s) *Volumenstrom Einheitenumrechnung*

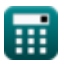

*Rainfall Infiltration Method Formulas...* 14/14

### **Überprüfen Sie andere Formellisten**

**Niederschlagsinfiltrationsmethode Formeln**

Fühlen Sie sich frei, dieses Dokument mit Ihren Freunden zu TEILEN!

#### **PDF Verfügbar in**

[English](https://www.calculatoratoz.com/PDF/Nodes/3068/Rainfall-infiltration-method-Formulas_en.PDF) [Spanish](https://www.calculatoratoz.com/PDF/Nodes/3068/Rainfall-infiltration-method-Formulas_es.PDF) [French](https://www.calculatoratoz.com/PDF/Nodes/3068/Rainfall-infiltration-method-Formulas_fr.PDF) [German](https://www.calculatoratoz.com/PDF/Nodes/3068/Rainfall-infiltration-method-Formulas_de.PDF) [Russian](https://www.calculatoratoz.com/PDF/Nodes/3068/Rainfall-infiltration-method-Formulas_ru.PDF) [Italian](https://www.calculatoratoz.com/PDF/Nodes/3068/Rainfall-infiltration-method-Formulas_it.PDF) [Portuguese](https://www.calculatoratoz.com/PDF/Nodes/3068/Rainfall-infiltration-method-Formulas_pt.PDF) [Polish](https://www.calculatoratoz.com/PDF/Nodes/3068/Rainfall-infiltration-method-Formulas_pl.PDF) [Dutch](https://www.calculatoratoz.com/PDF/Nodes/3068/Rainfall-infiltration-method-Formulas_nl.PDF)

*6/21/2024 | 7:12:01 AM UTC [Bitte hinterlassen Sie hier Ihr Rückkoppelung...](https://docs.google.com/forms/d/e/1FAIpQLSf4b4wDgl-KBPJGChMJCxFlqrHvFdmw4Z8WHDP7MoWEdk8QOw/viewform?usp=pp_url&entry.1491156970=Niederschlagsinfiltrationsmethode%20Formeln)*

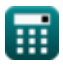